# Extract matches from strings with str.findall() suits.str.findall $(".[ae]") # [] ['ia"] ["he" [ ['pa", "de"]]$ 

# Extract capture groups with .str.extractall()  $suits.str. extractall("([ae])(.)")$ 

# Replace a regex match with another string with .str.replace() suits.str.replace("a", "4") # "clubs" "Di4monds" "he4rts" "Sp4des"

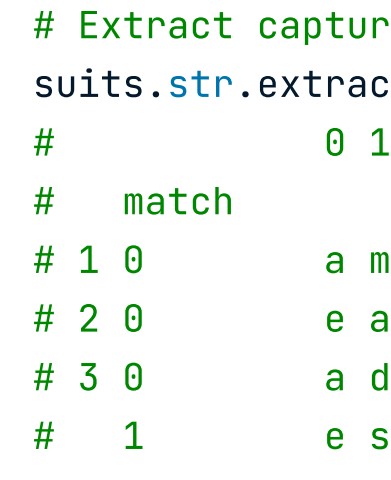

# Get subset of strings that match with  $x[x.strs$  contains()] suits[suits.str.contains("d")] # "Diamonds" "Spades"

# Remove a suffix with .str.removesuffix() suits.str.removesuffix # "club" "Diamond" "heart" "Spade"

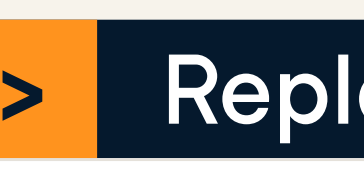

# Replace a substring with .str.slice\_replace()  $r$ hymes.str.slice\_replace $(0, 1, "r")$  # "rein" "rain" "reign"  $r$ hymes =  $pd.Series(["vein", "gain", "deiqn"])$ 

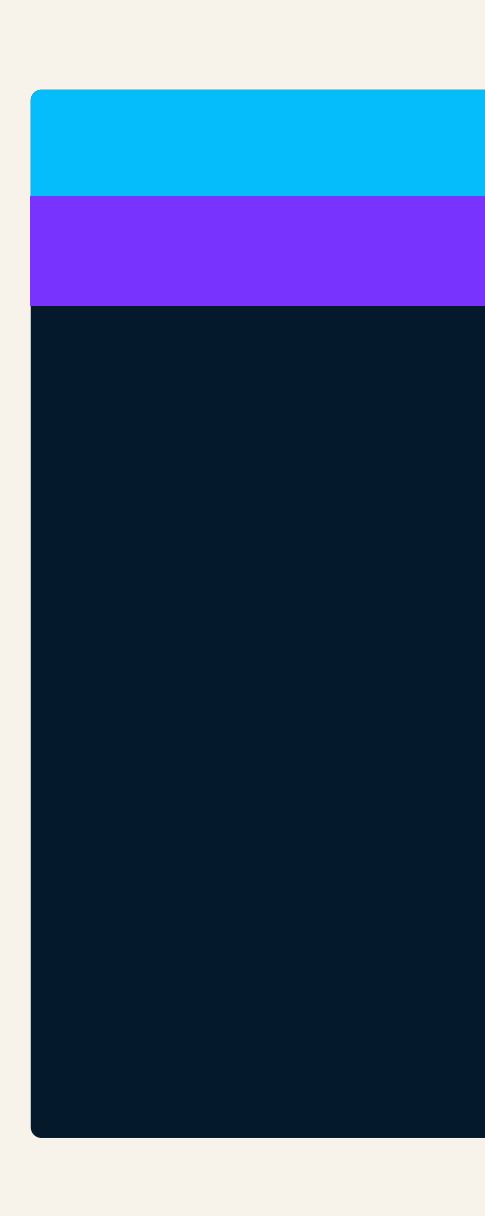

#### > Replacing matches

# Detect if a regex pattern is present in strings with .str.contains() suits.str.contains("[ae]") # False True True True

# Count the number of matches with .str.count()  $suits.str.count("[ae]") # 0 1 2 2$ 

# Locate the position of substrings with str.find() suits.str.find("e")  $# -1 -1 1 4$ 

#### **Extracting matches**

# Get the number of characters with .str.len()  $suits.str.length()$  # Returns  $5 8 6 6$ 

# Get substrings by position with .str[] suits.str[2:5] # Returns "ubs" "amo" "art" "ade"

# Get substrings by negative position with .str[]  $suits.str[:-3] # "cl" "Diamo" "hea" "Spa"$ 

#### > Detecting Matches

# Remove whitespace from the start/end with .str.strip() rock\_paper\_scissors.str.strip() # "rock" "paper" "scissors"

# Pad strings to a given length with .str.pad() suits.str.pad(8, fillchar="\_") # "\_\_\_clubs" "Diamonds" "\_\_hearts" "\_\_Spades"

# Convert to lowercase with .str.lower() suits.str.lower() # "clubs" "diamonds" "hearts" "spades"

# Convert to uppercase with .str.upper() suits.str.upper() # "CLUBS" "DIAMONDS" "HEARTS" "SPADES"

# Convert to title case with .str.title() pd.Series("hello, world!").str.title() # "Hello, World!"

# Convert to sentence case with .str.capitalize() pd.Series("hello, world!").str.capitalize() # "Hello, world!" # Generate an example DataFramed named df df =  $pd.DataFrame({'x":} [0.123, 4.567, 8.901]})$ 

Throughout this cheat sheet, we'll be using two pandas series named suits and rock\_paper\_scissors.

import pandas as pd

suits = pd.Series(["clubs", "Diamonds", "hearts", "Spades"]) rock paper scissors = pd.Series(["rock ", " paper", "scissors"])

#### > String lengths and substrings

- $#$
- # 0 0.123
- # 1 4.567
- # 2 8.901

# Visualize and format table output  $df. style.  $format$ (precision = 1)$ 

# Split strings into list of characters with .str.split(pat="") suits.str.split(pat="")

# Split strings by a separator with .str.split()  $suits.str.split(path = "a")$ 

# Split strings and return DataFrame with .str.split(expand=True)  $suits.str.split(path = "a", expand=True)$ 

# Combine two strings with + suits + "5" # "clubs5" "Diamonds5" "hearts5" "Spades5"

# Collapse character vector to string with .str.cat() suits.str.cat(sep=", ") # "clubs, Diamonds, hearts, Spades"

# <code>Duplicate</code> and concatenate strings with  $\star$ suits \* 2 # "clubsclubs" "DiamondsDiamonds" "heartshearts" "SpadesSpades"

#### > Changing case

#### > Formatting settings

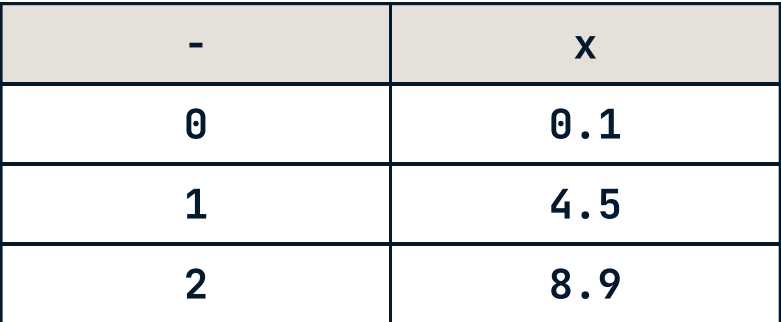

The output of style.format is an HTML table

#### > Splitting strings

```
# [, "c" "l" "u" "b" "s", ]

# [, "D" "i" "a" "m" "o" "n" "d" "s", ]

# [, "h" "e" "a" "r" "t" "s", ]
```
# [, "S" "p" "a" "d" "e" "s", ]

# ["clubs"] # ["Di", "monds"] # ["he", "rts"]

# ["Sp", "des"]

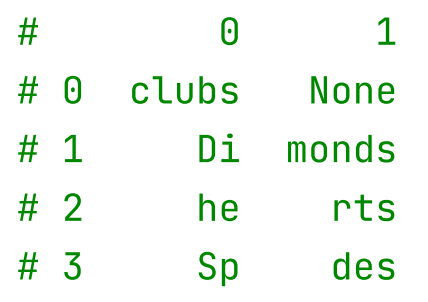

#### > Joining or concatenating strings

### **Pr** datacamp

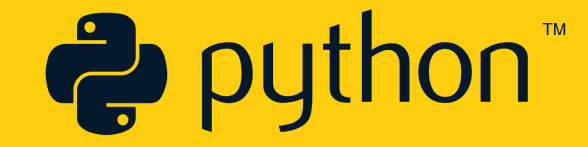

## Working with text data in Python

Learn Python online at www.DataCamp.com

# Example data used throughout<br>this cheat sheet

Learn Python Online at www.DataCamp.com

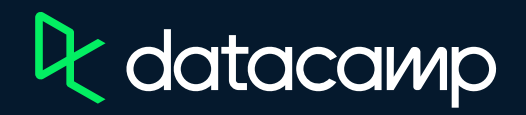